# **Examples**

## **A simple download**

It isn't what Oboe was built for but it works fine as a simple AJAX library. This might be a good tactic to drop it into an existing application before iteratively refactoring towards progressive loading. The call style should be familiar to jQuery users.

```
oboe('/myapp/things.json')
   .done(function(things) {
      // we got it
   })
   .fail(function() {
      // we don't got it
   });
```
# **Extracting objects from the JSON stream**

Say we have a resource called things.json that we need to fetch:

```
{
  "foods": [
     {"name":"aubergine", "colour":"purple"},
     {"name":"apple", "colour":"red"},
     {"name":"nuts", "colour":"brown"}
  ],
  "badThings": [
     {"name":"poison", "colour":"pink"},
     {"name":"broken_glass", "colour":"green"}
  ]
}
```
On the client side we want to download and use this JSON. Running the code below, each item will be logged as soon as it is transferred without waiting for the whole download to complete.

```
oboe('/myapp/things.json')
   .node('foods.*', function( foodThing ){
      // This callback will be called everytime a new object is
```

```
// found in the foods array.
   console.log( 'Go eat some', foodThing.name);
})
.node('badThings.*', function( badThing ){
   console.log( 'Stay away from', badThings.name);
})
.done(function(things){
   console.log(
      'there are', things.foods.length, 'things to eat',
      'and', things.nonFoods.length, 'to avoid');
});
```
# **Duck typing**

Sometimes it is easier to say *what you are trying to find* than *where you'd like to find it*. [Duck typing](http://en.wikipedia.org/wiki/Duck_typing) is provided for these cases.

```
oboe('/myapp/things.json')
   .node('{name colour}', function( thing ) {
      // I'll be called for every object found that
      // has both a name and a colour
      console.log(thing.name, ' is ', thing.colour);
   };
```
# **Hanging up when we have what we need**

If you don't control the data source the service sometimes returns more information than you application actually needs.

If we only care about the foods and not the non-foods we can hang up as soon as we have the foods, reducing our precious download footprint.

```
oboe('/myapp/things.json')
   .node({
      'foods.*': function( foodObject ){
         alert('go ahead and eat some ' + foodObject.name);
      },
      'foods': function(){
         // We have everything that we need. That's enough.
         this.abort();
```

```
}
});
```
#### **Detecting strings, numbers**

Want to detect strings or numbers instead of objects? Oboe doesn't care about node types so the syntax is the same:

```
oboe('/myapp/things.json')
   .node( 'colour': function( colour ){
      // (colour instanceof String) === true
  });
```
# **Reacting before we get the whole object**

As well as node events, you can listen on path events which fire when locations in the JSON are found, before we know what will be found there. Here we eagerly create elements before we have their content so that the page updates as soon as possible:

```
var currentPersonElement;
oboe('people.json')
   .path('people.*', function(){
      // we don't have the person's details yet but we know we
      // found someone in the json stream. We can eagerly put
      // their div to the page and then fill it with whatever
      // other data we find:
      currentPersonElement = $(' <div class="person">');
      $('#people').append(personDiv);
   })
   .node({
      'people.*.name': function( name ){
         // we just found out their name, lets add it
         // to their div:
         currentPersonElement.append(
            '\ <span class="name">' + name + '</span>');
      },
      'people.*.email': function( email ){
         // we just found out their email, lets add
         // it to their div:
         currentPersonElement.append(
            '<span class="email">' + email + '</span>');
      }
   });
```
### **Giving some visual feedback as a page is updating**

Suppose we're using progressive rendering to go to the next 'page' in a dashboardstyle single page webapp and want to put some kind of indication on the page as individual modules load.

We use a spinner to give visual feedback when an area of the page is loading and remove it when we have the data for that area.

```
// JSON from the server side:
{
   'progress':[
      'faster loading',
      'maintainable velocity',
      'more beer'
   ],
   'problems':[
      'technical debt',
      'team drunk'
   ]
}
MyApp.showSpinnerAt('#progress');
MyApp.showSpinnerAt('#problems');
oboe('/agileReport/sprint42')
   .node({
      '!.progress.*': function( itemText ){
         $('#progress')
             .append('<div>')
             .text('We made progress in ' + itemText);
      },
      '!.progress': function(){
         MyApp.hideSpinnerAt('#foods');
      },
      '!.problems.*': function( itemText ){
         $('#problems')
             .append('<div>')
             .text('We had problems with ' + itemText);
      },
      '!.problems': function(){
         MyApp.hideSpinnerAt('#problems');
      }
   });
```
#### **Taking meaning from a node's location**

Node and path callbacks receive a description of where items are found as an array of strings describing the path from the JSON root. It is sometimes preferable to register a wide-matching pattern and use the item's location to decide programmatically what to do with it.

```
// JSON data for homepage of a social networking site.
// Each top-level object is for a different module on the page.
{ "notifications":{
      "newNotifications": 2,
      "totalNotifications": 8
   },
   "messages": [
      { "from":"Joe",
         "subject":"Wanna go fishing?",
         "url":"messages/1"
      },
      { "from":"Baz",
         "subject":"Hello",
         "url":"messages/2"
      }
   ],
   "photos": {
      "new": [
         { "title": "Birthday Party",
            "url":"/photos/5",
            "peopleTagged":["Joe","Baz"]
         }
      ]
   }
   // ... other modules ...
}
oboe('http://mysocialsite.example.com/homepage')
   .node('!.*', function( moduleJson, path ){
      // This callback will be called with every direct child
      // of the root object but not the sub-objects therein.
      // Because we're maching direct children of the root the
      // path argument is a single-element array with the module
      // name; it resembles ['messages'] or ['photos'].
      var moduleName = path[0];
      My.App
```

```
.getModuleCalled(moduleName)
      .showNewData(moduleJson);
});
```
# **Deregistering a callback**

Calling this.forget() from inside a callback deregisters that listener.

```
// We have a list of items to plot on a map. We want to draw
// the first ten while they're loading. After that we want
// to store the rest in a model to be drawn later.
oboe('/listOfPlaces')
   .node('list.*', function( item, path ){
      var itemIndex = path[path.length-1];
      model.addItemToModel(item);
      view.drawItem(item);
      if( itemIndex == 10 ) {
         this.forget();
      }
   })
   .done(function( fullJson ){
      var undrawnItems = fullJson.list.slice(10);
      model.addItemsToModel(undrawnItems);
   });
```
### **Css4 style patterns**

Sometimes when downloading an array of items it isn't very useful to be given each element individually. It is easier to integrate with libraries like [Angular](http://angularjs.org/) if you're given an array repeatedly whenever a new element is concatenated onto it.

Oboe supports css4-style selectors and gives them much the same meaning as in the [proposed css level 4 selector spec.](http://www.w3.org/TR/2011/WD-selectors4-20110929/#subject)

If a term is prefixed with a dollar sign, the node matching that term is explicitly selected, even if the pattern as a whole matches a node further down the tree.

// JSON {"people": [

```
{"name":"Baz", "age":34, "email": "baz@example.com"}
   {"name":"Boz", "age":24}
   {"name":"Bax", "age":98, "email": "bax@example.com"}}
]}
// we are using Angular and have a controller:
function PeopleListCtrl($scope) {
   oboe('/myapp/things')
      .node('$people[*]', function( peopleLoadedSoFar ){
         // This callback will be called with a 1-length array,
         // a 2-length array, a 3-length array etc until the
         // whole thing is loaded.
         // Putting this array on the scope object under
         // Angular re-renders the list of people.
         $scope.people = peopleLoadedSoFar;
      });
}
```
Like css4 stylesheets, this can also be used to express a 'containing' operator.

```
oboe('/myapp/things')
   .node('people.$*.email', function(personWithAnEmailAddress){
      // here we'll be called back with baz
      // and bax but not Boz.
   });
```
#### **Streaming out HTML from express**

Generating a streamed HTML response from a streamed JSON data service.

```
app.get('/foo', function(req, res){
   function writeHtml(err, html){
      res.write(html);
   }
  res.render('pageheader', writeHtml);
   oboe( my_stream )
      .node('items.*', function( item ){
```

```
res.render('item', item, writeHtml);
      })
      .done(function() {
          res.render('pagefooter', writeHtml);
      })
});
```
#### **Using Oboe with d3.js**

Oboe works very nicely with [d3.js](http://d3js.org/) to add content to a visualisation while the JSON downloads.

```
// get a (probably empty) d3 selection:
var things = d3.selectAll('rect.thing');
// Start downloading some data.
// Every time we see a new thing in the data stream, use
// d3 to add an element to our visualisation. This pattern
// should work for most d3 based visualistions.
oboe('/data/things')
   .node('$things.*', function( thingsArray ){
      things.data(thingsArray)
         .enter().append('svg:rect')
            .classed('thing', true)
             . \text{attr}(x, function(d) {\text{ return } d.x}). \text{attr}(y, function(d) { return d.x } ).attr(width, function(d){ return d.w })
             .attr(height, function(d){ return d.h })
      // no need to handle update or exit set here since
      // downloading is purely additive
   });
```
#### **Reading from Node.js streams**

Instead of giving oboe a URL you can pass any [ReadableStream.](http://nodejs.org/api/stream.html#stream_class_stream_readable) To load from a local file you'd do this:

```
oboe( fs.createReadStream( '/home/me/secretPlans.json' ) )
   .on('node', {
      'schemes.*': function(scheme){
         console.log('Aha! ' + scheme);
      },
```

```
'plottings.*': function(deviousPlot){
      console.log('Hmmm! ' + deviousPlot);
   }
})
.on('done', function(){
   console.log("*twiddles mustache*");
})
.on('fail', function(){
   console.log("Drat! Foiled again!");
});
```
Because explicit loops are replaced with pattern-based declarations, the code is usually about the same length as with JSON.parse:

```
fs.readFile('/home/me/secretPlans.json',
   function(err, plansJson){
      if(err) {
         console.log("Drat! Foiled again!");
         return;
      }
      var plans = JSON.parse(plansJson);
      plans.schemes.forEach(function(scheme){
         console.log('Aha! ' + scheme);
      });
      plans.plottings.forEach(function(deviousPlot){
         console.log('Hmmm! ' + deviousPlot);
      });
      console.log("*twiddles mustache*");
   });
```
### **Rolling back on error**

The fail event notifies when something goes wrong. If you have started putting elements on the page and the connection goes down you have a few options

- If the new elements you added are useful without the rest, leave them. For example, in a web-based email client it is more useful to show some messages than none. See dropped connections visualisation.
- If they are useful but you need the rest, make a new request. If the service supports it you need only ask for the missing items.
- Rollback any half-done changes.

The example below implements rollback.

```
var currentPersonElement;
oboe('everyone')
   .path('people.*', function(){
      // we don't have the person's details yet but we know we
     // found someone in the json stream, we can use this to
     // eagerly add them to the page:
     personDiv = $('<div class="person">');
      $('#people').append(personDiv);
   })
   .node('people.*.name', function( name ){
      // we just found out that person's name, lets add it to
     // their div:
     var markup = '<span class="name">' + name + '</span>';
      currentPersonElement.append(markup);
   })
   .fail(function(){
      if( currentPersonElement ) {
         // oops, that didn't go so well. instead of leaving
         // this dude half on the page, remove them altogether
         currentPersonElement.remove();
      }
   })
```
### **Example patterns**

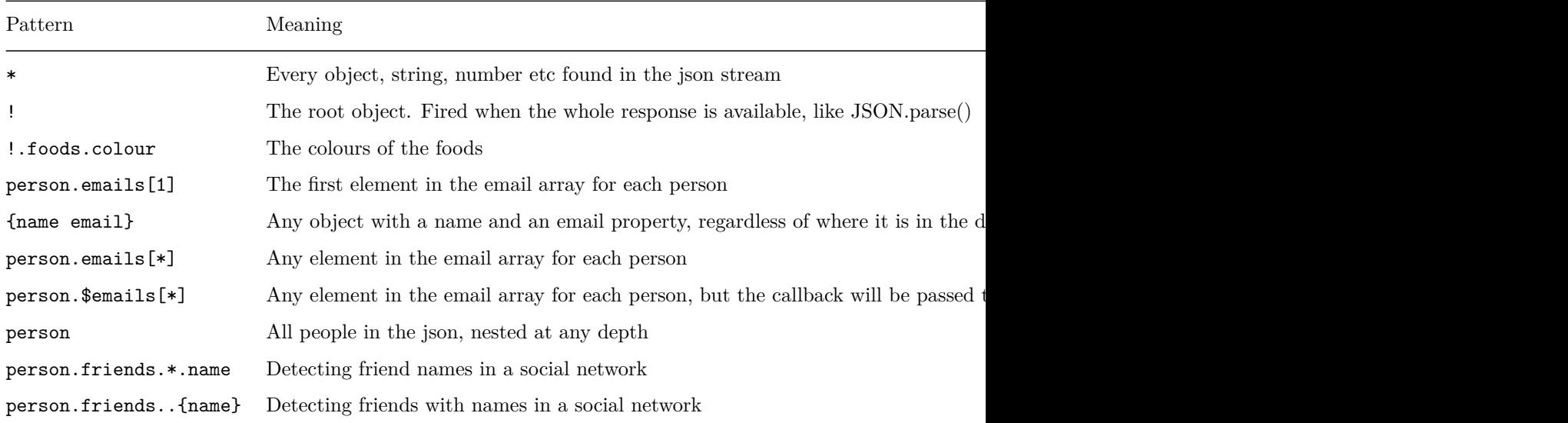

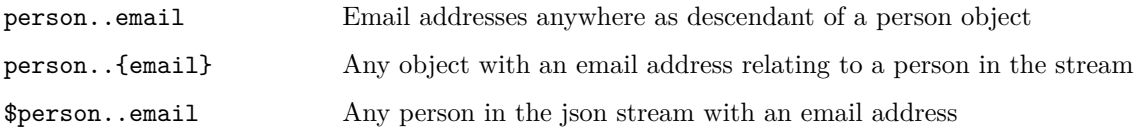